Breakthru Payroll 2008 Crack [Latest]

# **Download**

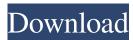

1/4

# Breakthru Payroll 2008 Crack + Free

Payroll 2010 is a complete payroll software package for businesses of all sizes, from small home-based business to multi-national corporations. Whether your business includes hourly employees or salaried employees, from one employee to thousands, Payroll 2010 has all the features you need to manage payroll, report pay, perform calculations, pay tax and file forms. Payroll 2010 is the premier payroll package for businesses. It is easy to use, quick and easy to set up, and requires no programming. With just a few mouse clicks, you can generate employee paychecks, calculate employee pay, schedule paydays, and pay taxes. Payroll 2010 offers both traditional full-time and part-time payroll. Buy it now The Following are trademarks or service marks of MajorNelson, Inc. or its affiliates. TNG, TheNextGeneration, TheNewGeneration, TheNextGenerationToday, NextGenerationToday, Postavion, ExpressMail, TheNextGenerationSunday, February 14, 2017 Mourinho: Spanish clubs who keep Salah cannot keep out Liverpool - Barcelona vs Real Madrid Real Madrid coach Jose Mourinho has said that Barcelona cannot keep out Liverpool. The Spanish giants travel to face the European heavyweights on Feb 14. In his press conference prior to the clash, Jose Mourinho has responded to former star Sergio Busquets, who has told Barca to beware of Liverpool's emerging talent. However, Mourinho told a bemused Spanish media that he could not believe that a footballer would not come from Barcelona and say this, Sergio Busquets was Barca's captain during the three seasons he was in charge of the club and Mourinho said he did not understand why he would not say this. "I cannot believe a player from Barcelona would not say that. Sergio Busquets was the player who brought [the best] out of [Andres] Iniesta. "They both used to play in the same position in the national team, and he was the one who was brilliant because he had that ability to play with his back to goal." This is the first time that the Portuguese coach has shown that he is unfriendly towards Spanish football. He had criticized Barcelona during the past few seasons and insisted that La Liga has too much focus on the Catalan giants. He also made it clear that Real Madrid will be the real underdogs of the upcoming clash. "They [Barcelona

# Breakthru Payroll 2008 Keygen Full Version X64

Print weekly and bi-weekly pay checks on any page. Print pay period report on any page. Prints multiple paychecks. Prints paychecks in any order. One of a kind payroll software. Withdraw electronically (deposit to bank account). Earn bonus percentage with no cap! For example, if 50% is earn you get 20% bonus. Without cap. Payroll software. Free download. Easy to use. Printing of Weekly Paychecks: You may adjust the printing of weekly paychecks by clicking on the Start tab, then selecting Edit Check / Reconcile and changing the starting and ending paycheck values (week 00 through week 52). This will allow the program to properly print a variety of weekly pay checks without requiring manual input. You may also adjust the weekly pay checks on the bi-weekly page by clicking on the Bi-weekly tab, then selecting Edit Check / Reconcile and changing the starting and ending paycheck values (week 00 through week 52). The starting and ending values are the paycheck values for the week previous to the starting and ending paycheck values. Note: For example, if you want to print paychecks from the middle of week 50 to the middle of week 51. The starting and ending values should be the paycheck values for the week 49 and 52, respectively. Also, paychecks are printed by receiving them from the server in the order of bi-weekly. The values are based on the sending of the paycheck to the server. Printing of Bi-weekly Paychecks: You may adjust the printing of bi-weekly paychecks by clicking on the Start tab, then selecting Edit Check / Reconcile and changing the starting and ending paycheck values (week 00 through week 52). The starting and ending values are the paycheck values for the week previous to the starting and ending paycheck values. Note: For example, if you want to print paychecks from the middle of week 50 to the middle of week 51. The starting and ending values should be the paycheck values for the week 49 and 52, respectively. Also, paychecks are printed by receiving them from the server in the order of bi-weekly. The values are based on the sending of the paycheck to the server. For example, the starting and ending values are the paycheck values for the week 49 and 52, respectively. Check Printing Options: We're not limited to the printing options selected in this application. If you have an idea on how to improve on the existing features, email it to 77a5ca646e

### Breakthru Payroll 2008 PC/Windows

Click here for file

### What's New In?

Breakthru Payroll 2008is your way to easily view your pay & taxes online. Get up to date on any pay changes and check if you're over or underpaid. Features: Categorize your wage & deductions Multiple employees have different tax rates so you can figure that in too See what you are overpaid or underpaid in each tax category All pay types, including overtime, are calculated at the weekly or biweekly rate Expand all employee deductions or add more Employee's name, payroll ID, Payroll type, and date are automatically entered Employee wages are not automatically entered so you can enter them directly Individual payroll deductions are entered directly for each employee Calculate & print payroll checks and print pay period report Vary the employee deduction rate to see if it's correct for you Recalculate based on your change to job & employer Keep up with the times & process your pay check at your convenience Export to Excel Delete employee payroll deductions and insert new ones Print each check Adjust all employee deductions with ease Print a report by week or pay period Complete in minutes! Detailed Instructions: Introduction Breakthru Payroll 2008 is your way to view your pay and taxes online. Get up to date on any pay changes and check if you are over or underpaid in each tax category. Simply enter your paycheck, go to payroll, and see exactly what you are over or underpaid. On the top of the page, you'll find the Menu Bar at the top of the screen. The Menu Bar is used for selecting the different functions available. To start your paychecks, click on Payroll, Here you can change your employee's name or payroll ID, set a payroll type (such as W-2, E-2, and so on), select the date of the paycheck, and enter the current gross and net wages. Note: If you have multiple payroll ID's and are using the setup wizard, be sure to use the correct payroll ID for the employee you are entering in. Otherwise, incorrect deductions will be calculated. After entering your employee, you will see your pay period pay items listed. Go to the Payroll menu again and click on Pay Periods. This will give you all the pay periods for your company. The pay periods can be selected as weekly or biweekly. Once you have selected the payroll type, you will have a list of all of your deductions. The deductions can be selected by clicking the checkboxes. Simply select the payroll items that you want to pay and enter the amount of the deduction. From here, you will be able to enter any additional deductions. This can be added to any payroll period or individually for each employee. Once you have

3/4

# System Requirements For Breakthru Payroll 2008:

Minimum OS: Windows XP SP2 or later Processor: Intel Core 2 Duo or AMD Athlon X2 6400 Memory: 1 GB RAM Graphics: GeForce GTS 250 or Radeon HD 2600 XT Hard Drive: 20 GB available space Sound Card: DirectX 9.0c compatible Additional Notes: With Steam installed, you must be running Windows XP Service Pack 3 or later. A disc drive is required for installation. Iso-pack Iso-pack

### Related links:

https://kiralikofis.com/some-pdf-image-extract-crack/?p=21571

https://monarch.calacademy.org/checklists/checklist.php?clid=3500

https://lannews.net/advert/kubla-cubed-crack-full-product-key-free-download-updated/

https://talkotive.com/upload/files/2022/06/1t7joyRoHotZUwLd5AOh 06 54047de5987cc82dff2e2c5477b03187 file.pdf

http://www.bigislandltr.com/wp-content/uploads/2022/06/fablava.pdf

https://connectingner.com/2022/06/06/mass-facebook-account-creator-1-0-69-0-crack-free-win-mac-latest/

https://kramart.com/mouse-odo-meter-crack/

https://murahlo.com/wp-content/uploads/2022/06/Html Page Maker.pdf

http://www.hva-concept.com/t-movie-icon-pack 1-crack-activation-code-with-keygen-free-download-win-mac/

http://www.sparepartsdiesel.com/upload/files/2022/06/uxAp6cZv25SSC3y372k9 06 54047de5987cc82dff2e2c5477b03187 file.pdf

4/4